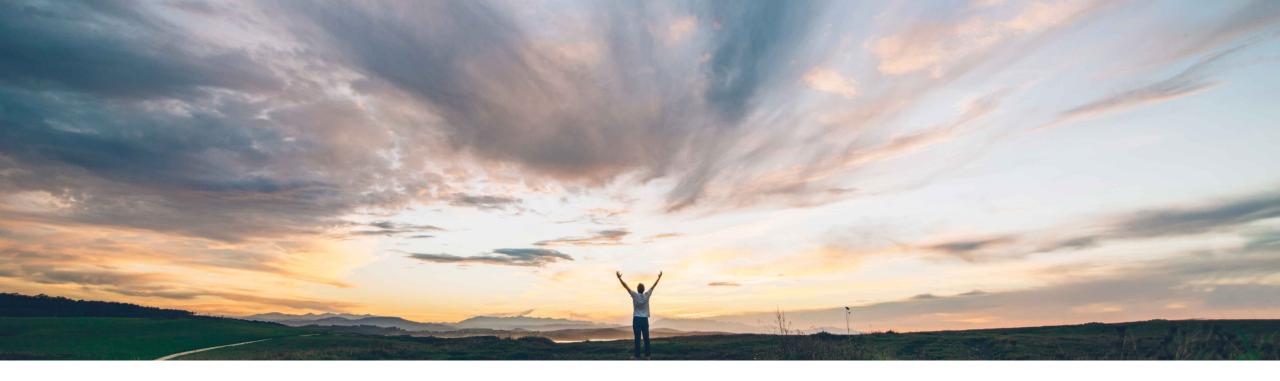

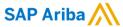

### Feature at a glance Multiple order confirmation control at line item level

Ruiz Carla / Sourabh Kothari, SAP Ariba Target GA Apr, 2018

CONFIDENTIAL

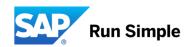

#### Introducing: Multiple order confirmation control at line item level

#### **Customer challenge**

- Customers need flexibility to control the behavior for line item level order confirmations.
- As of today, current options on Ariba Network did not offer customers the possibility to disallow multiple line-item level confirmations.

#### Meet that challenge with SAP Ariba

- New rule is introduced that allows/disallows multiple confirmations at the line-item level.
- The rule also allows the buyer to control the settings of single confirmation against the purchase order

#### **Experience key benefits**

Flexibility to Buyer/Customers to control the order confirmation behavior at line item level for the purchase orders

#### Solution area

SAP ARIBA Supply Chain Collaboration & SAP ARIBA Commerce Automation.

#### Implementation information

Feature is ON by default for customers. Customers can configure the business rules, as required

#### **Prerequisites and Limitations**

If new rule New rule under "Order Confirmation and Ship Notice Rules" is checked, options available for confirmations in "Items to confirm tab" are to "Confirm Entire Order" and to "Update Line Item" (other options are disabled).

#### Introducing: Multiple order confirmation control at line item level

#### **Business Challenge**

- > Some customers require suppliers to confirm the order only once, but at the same time, they need to allow them to confirm the order at the line-item level.
- Current options on Ariba Network did not offer customers the possibility to disallow multiple line-item level confirmations.
- ➤ In fact, it was only possible to allow line-item level confirmation if the rule that allows suppliers to confirm a purchase order multiple times was checked.

#### **Solution**

- > New rule is introduced that allows/disallows multiple confirmations at the line-item level.
- ➤ If disallowed, suppliers must confirm all items in the order by either confirming/partially confirming /backorder /partially backorder/ rejecting/ partially rejecting the item (or their combinations).
- > This way, supplier will only be able to create one order confirmation per purchase order (confirm once).

#### **Benefits**

> Flexibility to Buyer/Customers to control the order confirmation behavior

© 2018 SAP SE or an SAP affiliate company. All rights reserved. CONFIDENTIAL

#### Introducing: Multiple order confirmation control at line item level

#### **AS-IS / Current State**

Some customers require suppliers to confirm the order only once, but at the same time, they need to allow them to confirm the order at the line-item level. Earlier Ariba Network did not offer customers the possibility to disallow **multiple line-item level** confirmations. In fact, it was only possible to allow line-item level confirmation if the rule that allows suppliers to confirm a purchase order multiple times was checked.

# Allow suppliers to send order confirmations for material orders. ① Allow suppliers to send order confirmations for material orders at the line-item level. ① Allow suppliers to reject quantities for material orders at the line-item level in order confirmations. ① Partially Fully Allow suppliers to send order confirmations for service orders. ① Allow suppliers to send order confirmations for service orders at the line-item level. ① ... if this rule was unchecked.

© 2018 SAP SE or an SAP affiliate company. All rights reserved. CONFIDENTIAL

#### Introducing: Multiple order confirmation control at line item level

#### To Be / Future State

- ✓ With the feature, Suppliers will be able to configure the rules of confirmation at line item level. It's now possible to prevent multiple confirmations at line-item level and to allow line-item level confirmation at the same time.
- ✓ With this rule suppliers will have to confirm all the line items in the order. However, for a specific item, supplier will be able to leave a portion of the item as unconfirmed (e.g. if the PO quantity is 100, then supplier will be able to confirm 80 out of 100).

## Order Confirmation and Ship Notice Rules Allow suppliers to confirm an order multiple times. Yes No Confirm only once at the line-item level. Allow suppliers to send order confirmations for material orders. Allow suppliers to send order confirmations for material orders at the line-item level. Allow suppliers to send order confirmations for material orders at the line-item level. ✓

© 2018 SAP SE or an SAP affiliate company. All rights reserved. CONFIDENTIAL

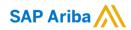

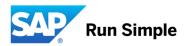